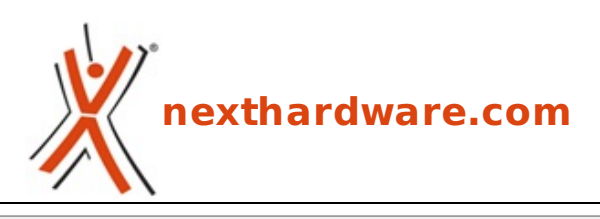

a cura di: **Amedeo Nonni - Amedeo84 - 29-07-2016 10:51**

## **Nuovo firmware per la EOS C300 Mark II**

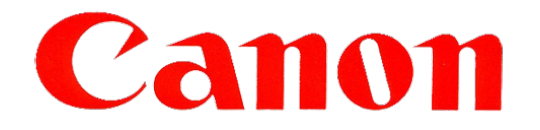

## **LINK [\(https://www.nexthardware.com/videographia/news/4k/1204/nuovo-firmware-per-la-eos](https://www.nexthardware.com/videographia/news/4k/1204/nuovo-firmware-per-la-eos-c300-mark-ii.htm)c300-mark-ii.htm)**

Canon ha rilasciato il firmware ver.1.0.4.1.00 per C300 Mark II, il quale introduce anche la gamma Canon Log 3

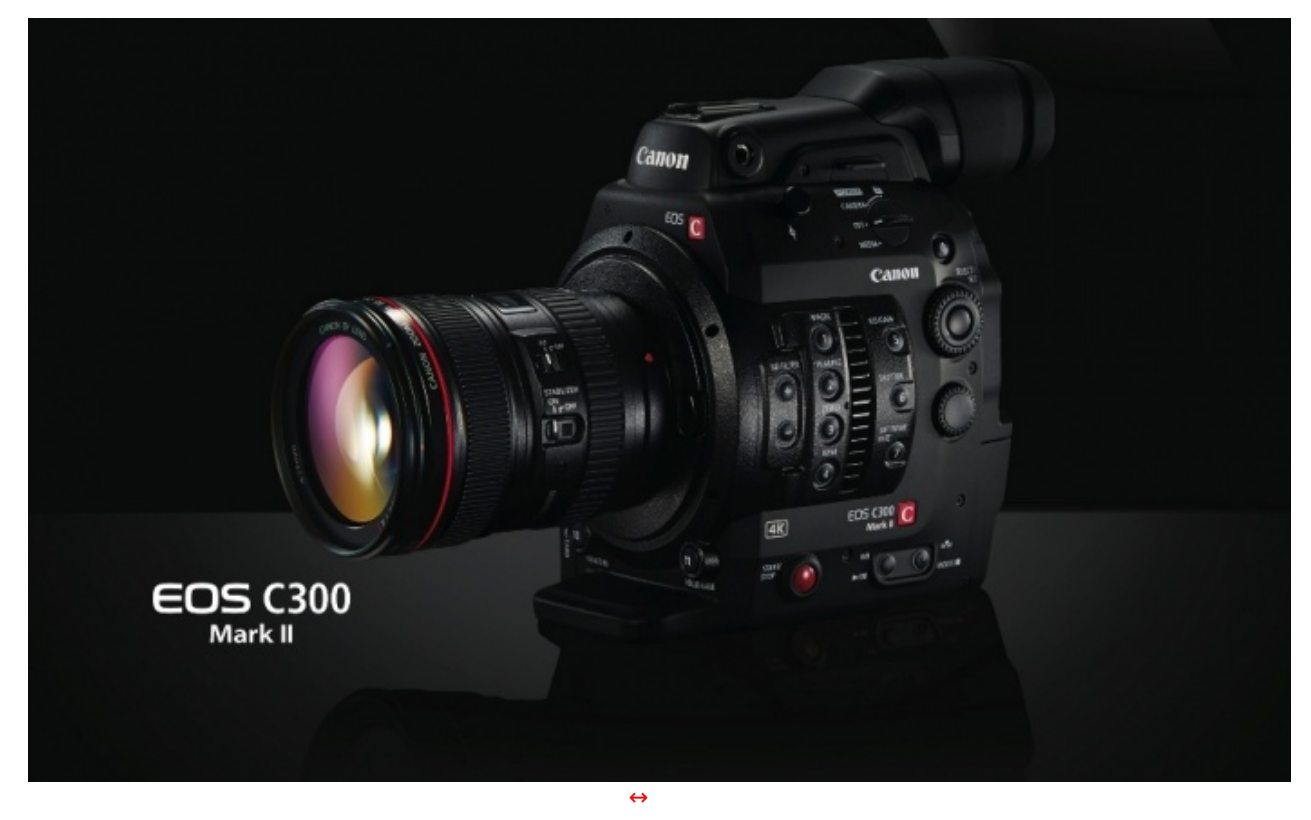

**Canon** ha rilasciato il firmware **ver.1.0.4.1.00** per la **EOS C300 Mark II [\(/videographia/news/presentata-la-canon-eos-c300-mark-ii-914/\)](http://www.nexthardware.com/videographia/news/presentata-la-canon-eos-c300-mark-ii-914/)**, il quale apporta le seguenti modifiche:

- Aggiunge la gamma Canon Log 3.\*1
- Riduce il rumore nelle aree scure di Canon Log 2
- Consente l'ingrandimento anche durante la registrazione.\*2
- Le seguenti funzioni sono attivate quando sono collegati i seguenti obiettivi: CN7x17 KAS S/E1\*3, CN-E18-80mm T4.4 L IS KAS S o CN20x50 IAS H/E1\*3.

↔ ↔ ↔ -Consente di attivare la messa a fuoco utilizzando la funzione Dual Pixel CMOS AF. (Non applicabile all'obiettivo CN20x50 IAS H/E1)

↔ ↔ ↔ ↔ -Consente di impostare il joystick sull'impugnatura della fotocamera per eseguire lo zoom.

↔ ↔ ↔ ↔ -Consente di impostare il diaframma a iride per il funzionamento manuale e il controllo di messa

↔ ↔ ↔ ↔ -Consente di impostare il diaframma a iride per il funzionamento manuale e il controllo di messa a fuoco, zoom e diaframma a iride utilizzando il telecomando RC-V100 venduto separatamente.

↔ ↔ ↔ ↔ -Consente di utilizzare le funzioni di apertura e pressione automatica del diaframma a iride.

↔ ↔ ↔ -Consente di recuperare i metadati, ad esempio il nome del modello e la distanza focale dell'obiettivo collegato, e di visualizzare i metadati sulla fotocamera.

- Consente di utilizzare la funzione Dual Pixel quando sono collegati i seguenti obiettivi: CN7x17 KAS S/E1, CN-E18-80mm T4.4 L IS KAS S o qualsiasi obiettivo cinematografico EF.
- Aggiunge la correzione dell'aberrazione cromatica e dell'illuminazione periferica per i seguenti obiettivi:

↔ ↔ ↔ ↔ ↔ -Obiettivi COMPACT-SERVO: CN-E18-80mm T4.4 L IS KAS S

↔ ↔ ↔ ↔ ↔ -Obiettivi CINE-SERVO: CN20x50 IAS H/E1

↔ ↔ ↔ ↔ ↔ -Obiettivi EF: EF 35mm f/1.4L II USM, EF 50mm f/1.8 STM e EF-S 18-135mm f/3.5-5.6 IS USM.

- Migliora le operazioni dei menu in modo che le impostazioni relative alla risoluzione o al campionamento colore vengano mantenute quanto più possibile quando si modificano le impostazioni di registrazione, ad esempio la frequenza dei fotogrammi.
- Supporta ACESproxy (ACES 1.0).
- Riduce il fenomeno dei punti neri che appaiono sui bordi di sorgenti di luce molto forti.

\*3 Anche il firmware dell'obiettivo deve essere aggiornato.

Ai **link in calce** i collegamenti alle pagine ufficiali **Canon** dove effettuare il download del firmware **ver.1.0.4.1.00** per **Windows** e **Mac OS X**.

Questa documento PDF è stato creato dal portale nexthardware.com. Tutti i relativi contenuti sono di esdusiva proprietà di nexthardware.com.<br>Informazioni legali: https://www.nexthardware.com/info/disdaimer.htm